## **Functions**

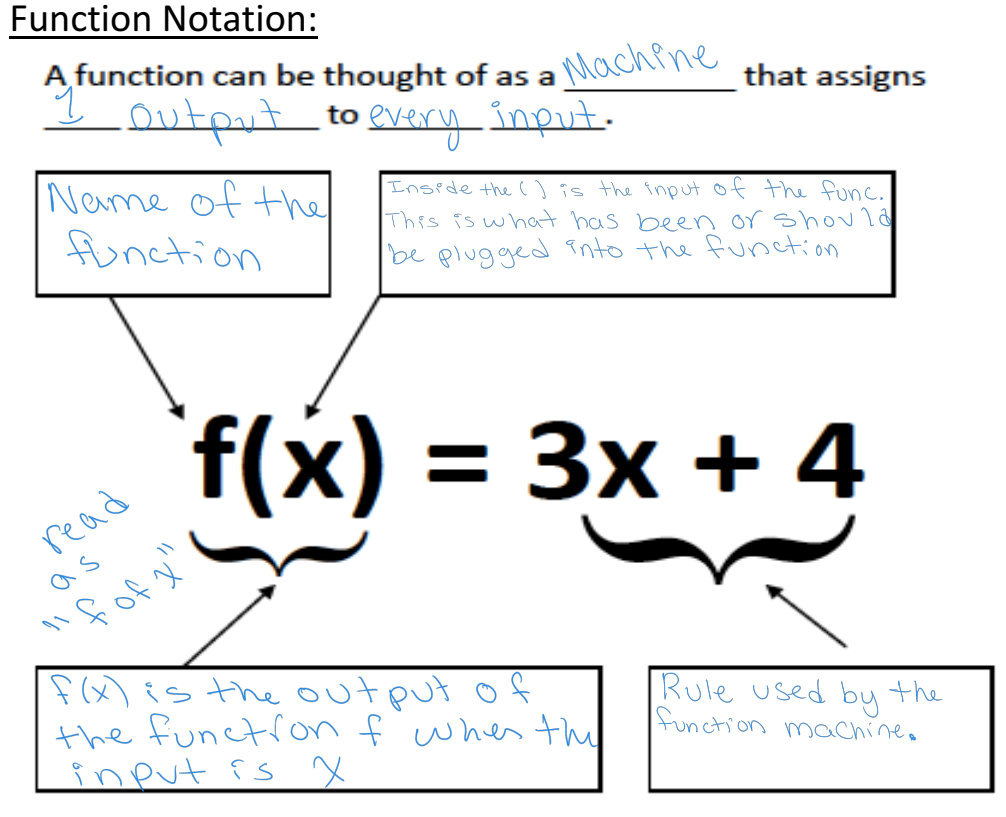

## Examples:

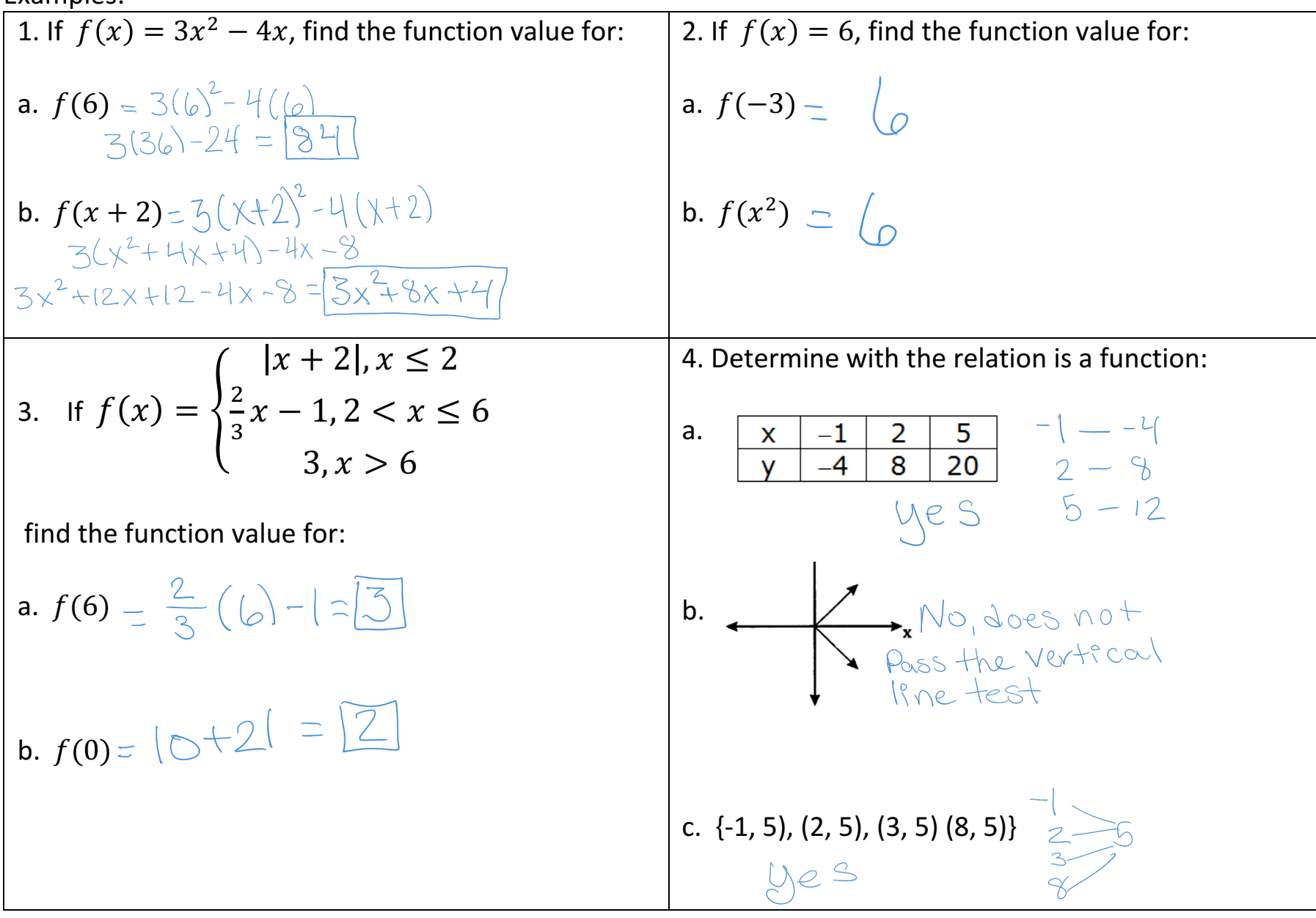

Function Operations:

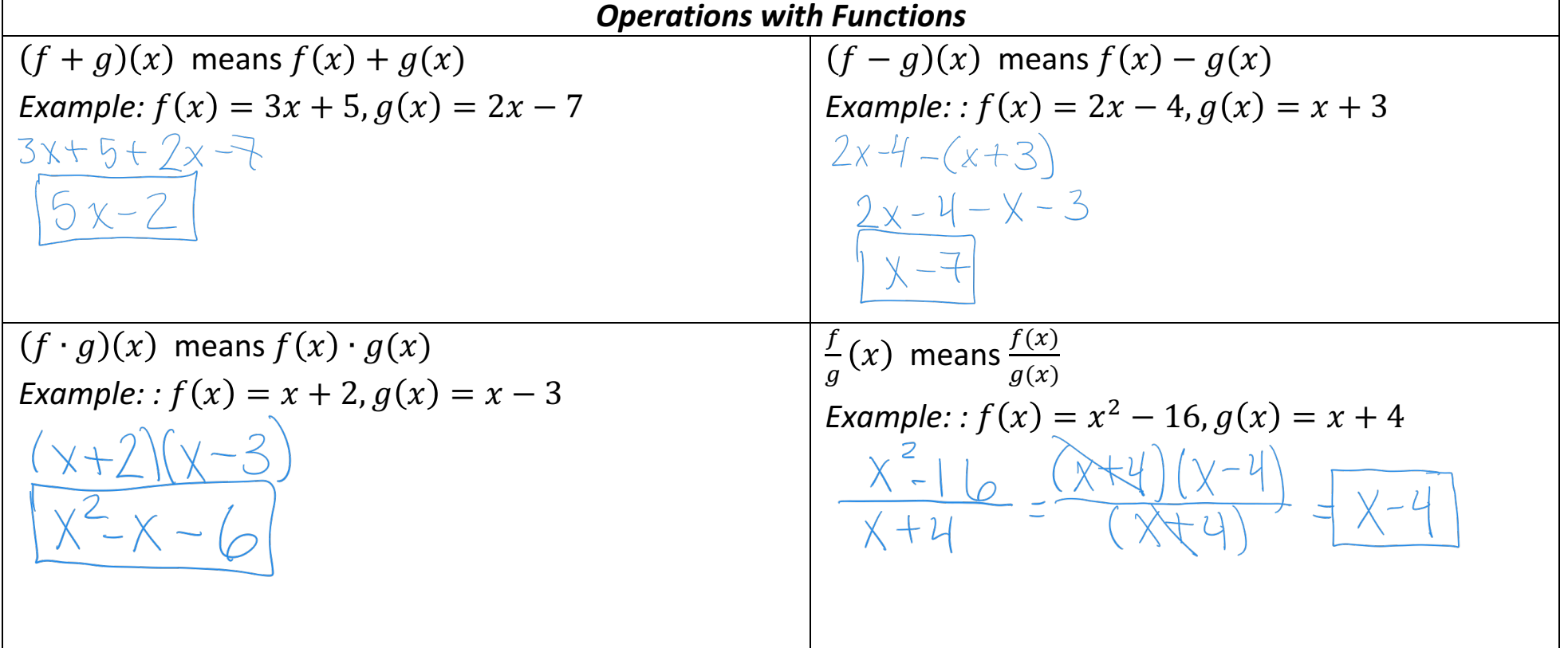

## Composition of functions:

Example:  $f(x) = 2x+3$  and  $g(x) = x^2$ 

"x" is just a placeholder, and to avoid confusion let's just call it "input":

 $f(input) = 2(input) + 3$ 

$$
g(\mathsf{input}) = (\mathsf{input})^2
$$

So, let's start:

$$
(g \circ f)(x) = \check{g}(\check{f(x)})
$$

First we apply f, then apply g to that result:

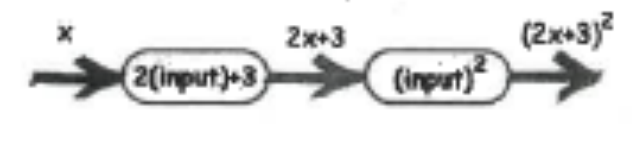

 $(g \circ f)(x) = (2x+3)^2$ 

Examples: Let 
$$
f(x) = x^2
$$
,  $g(x) = \sqrt{x+1}$ ,  $h(x)=2x+3$   
\n1.  $f \circ g(4) = f(\tilde{g}(4)) = f(\sqrt{4} + 1)$   
\n
$$
= \mathcal{L}(2+1) = \mathcal{L}(3) = 3^2 = 9
$$
\n2.  $g(h(x)) = 9 \ (2x+3)$   
\n
$$
= \sqrt{2x+3 + 1}
$$
\n3.  $f(h(x)) = \mathcal{L}(2x+3) = (2x+3)^2$   
\n
$$
= \mathcal{L}(2 \times 1) = \mathcal{L}(2 \times 1) = 2 \times 1
$$

Inverse Relations: "switch the x and y", if the inverse is a function then it is called an inverse function

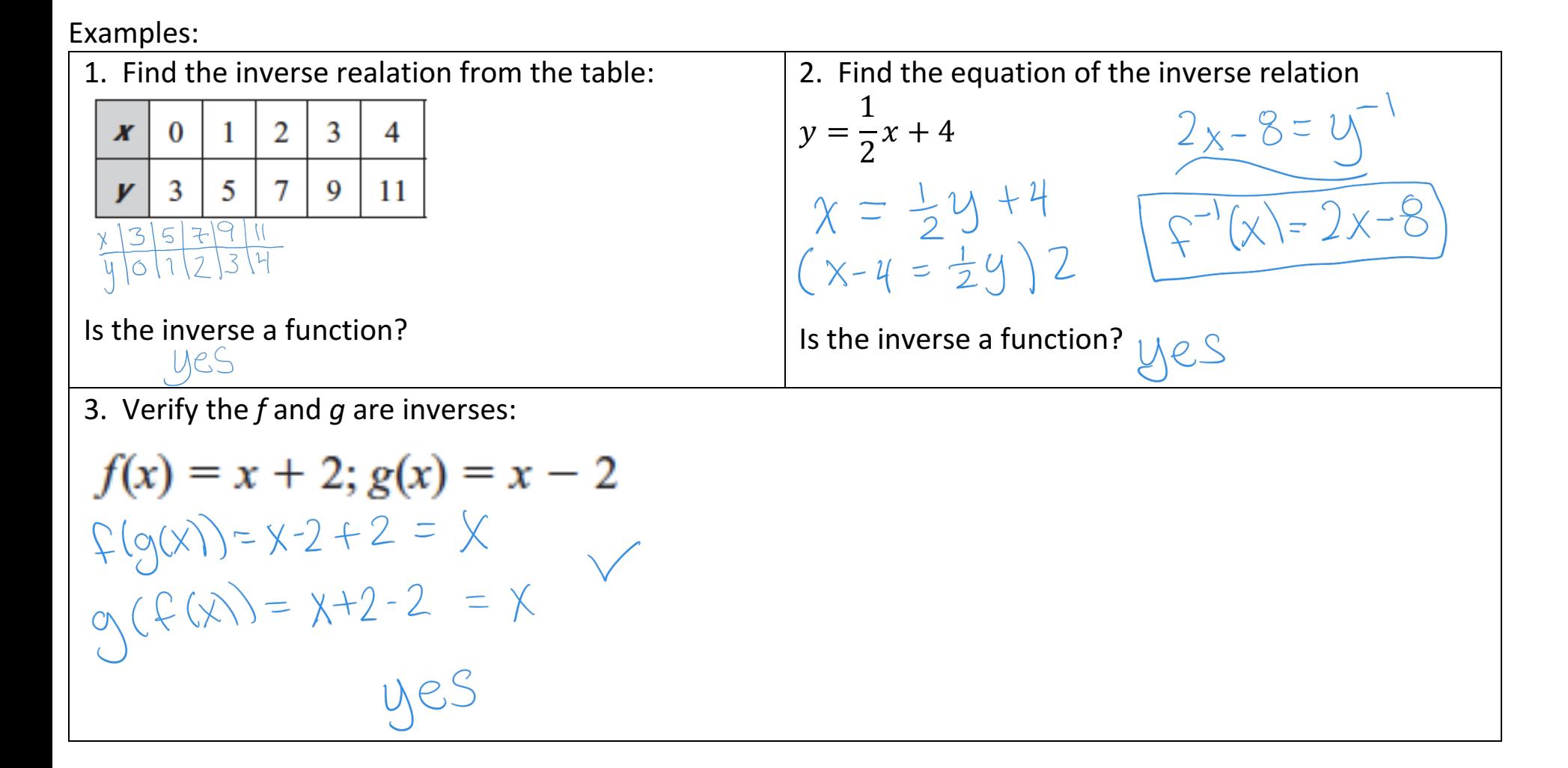

Rates of change: Simply means slope

Slope of any line by using the slope formula between 2 points.

"Average Rate of Change" Simply means draw a line through 2 points and find the slope.

Examples:

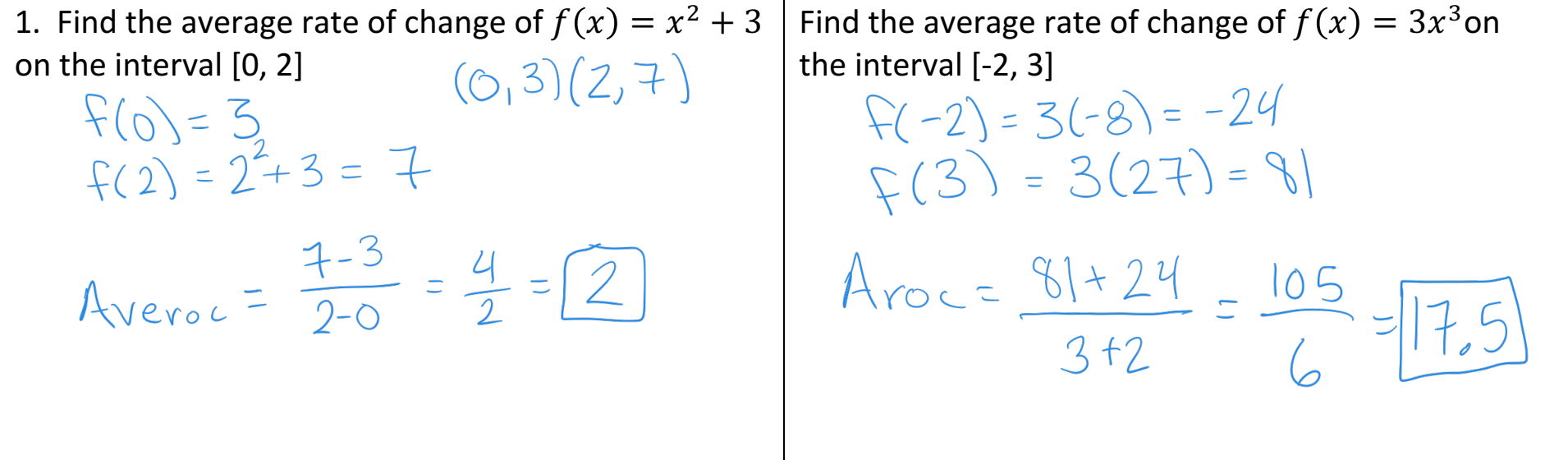